**Adobe Photoshop 2022 () HACK**

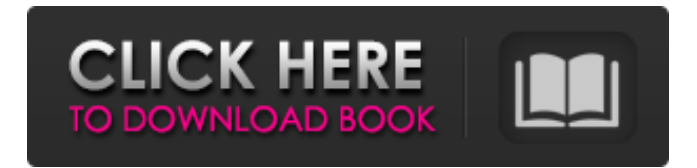

### **Adobe Photoshop 2022 () Crack + Free Download**

Adobe Bridge Bridge is an all-in-one photo organizing software for organizing photos, videos, and music into libraries, and then you can search through them with smart search and more. Bridge is easy to use and is integrated with Photoshop and Lightroom, which makes it handy as you travel to and from those places. You can also stream music to and from iTunes and other music players through Bridge. You can add multiple songs to an album, which creates a unique iTunes Music library. You can tag or categorize your images and videos with keywords, and then search them easily and create a private and public album online. Although Adobe has other programs that are similar, none of them will help you organize your images as smartly as Bridge. You can also use Bridge to view and print photographs as well as edit them.

### **Adobe Photoshop 2022 () Serial Number Full Torrent [Mac/Win] [April-2022]**

2. Getting started with Photoshop Elements Most people will not need Photoshop elements and can use the full version (Photoshop CS6 or later). However, Photoshop elements can be a useful tool when learning the basics of graphics editing. Photoshop Elements comes with every version of Photoshop. It can be downloaded from Adobe Creative Cloud in addition to the standard Photoshop bundle. For beginners, Photoshop Elements is a fast, user-friendly way to learn the basics of creating graphic images. 3. Getting started with Photoshop elements using a flash drive If you do not have an optical drive, you can download the trial version from Adobe. Download the file and install it on a flash drive. On first load, the trial version of Photoshop Elements will give you a welcome screen. It should offer to install from the flash drive. Your computer will not recognize the flash drive and it will not boot up. Click on the Welcome to Photoshop Elements screen. The screen will offer to download a trial from the internet. Click on the Go to the App Store and Update button. In the App Store, you should find Photoshop Elements under the Adobe application. Click on the Install button. The trial version will start and you will be given a chance to upgrade to the full version. You will be asked if you want to agree to the Adobe terms. After downloading the update, the full version will be installed on your computer. The free version of Photoshop Elements is available for Mac, Windows and Linux users. 4. Preparing photos To edit graphics in Photoshop Elements, you will need photos to work with. When you download a file, open it using Photoshop. Your photos will be grouped into a new document and will be the size of the file you downloaded. Open the layer palette. Click on the New layer button, and then click on OK. This creates a new document. In the New Document window, click on the Black background. Your photo will be on a white background. To edit it, you need to change the background to a solid color. It will be easier to remove the white background if you use black as a background. To change the background, open the Fill or Stroke tool. Click on White in the palette. Click on the Fill area of the tool to add white to the area a681f4349e

## **Adobe Photoshop 2022 () Crack+ For Windows [Updated]**

1. Field of the Invention The present invention relates to a semiconductor device and a method of fabricating the same. More particularly, the present invention relates to a semiconductor device having a self-aligned contact and a method of fabricating the same. 2. Description of the Related Art As the design rule of a semiconductor device reduces, a contact process using a photolithography process becomes more complicated, but the contact process may be the most important process affecting the performance of the semiconductor device. One conventional method of fabricating a semiconductor device having a contact involves forming a self-aligned contact in the semiconductor device. FIG. 1 is a cross-sectional view of a contact hole of a semiconductor device using a conventional self-aligned contact process. In FIG. 1, a substrate 10 is prepared, and a gate electrode 12 is formed on the substrate 10. Subsequently, a sidewall spacer 14 is formed on a sidewall of the gate electrode 12. Also, a source region 16 and a drain region 18 are formed in the substrate 10, between the sidewall spacer 14 and the gate electrode 12. A contact hole 20 exposing the source region 16 is formed in the substrate 10 by etching the substrate 10 using the gate electrode 12 and the sidewall spacer 14 as an etch mask. In other conventional methods, a uniform etching process is utilized in etching the substrate 10 using the gate electrode 12 and the sidewall spacer 14 as an etch mask. However, in some cases, when a uniform etching process is used, the substrate 10 may be partially overetched. For example, when the substrate 10 is etched using an etchant that removes a surface layer of silicon having a thickness of about 1.5 xcexcm, the amount of overetching may reach 0.3 xcexcm. Also, after etching is complete, the sidewall spacer 14 is opened at a portion B in FIG. 1. The opening at the portion B is due to overetching by about 0.3 xcexcm during an etching process. When the substrate 10 is overetched, a short channel effect may occur. For example, in a FinFET semiconductor device, which has recently been proposed, if the channel of a cell transistor decreases, a threshold voltage of the cell transistor decreases. Also, in a semiconductor device having a two-bit storage node, the two-bit storage node may increase in

### **What's New In Adobe Photoshop 2022 ()?**

Italy's request for European funding for the 2014 race has reportedly been rejected, leaving the country's ambitious plans to host the race in doubt. Although the capital, Rome, is set to gain hosting rights for the 2024 Olympics, there are doubts over whether it could be the same for the 2021 or 2026 races. The DPA news agency reports Italy's  $\epsilon$ 3.9 billion (\$6.1 billion) request for European funds has been declined as it is not in line with the national budget. For the race to be held in Rome, the city would need to spend an estimated €850 million (\$1.3 billion) to prepare for the event. Both the Italian government and the Rome 2024 committee are currently drawing up a budget for the city. Italy's bid to host the 2021 race was accepted, but the 2026 race was rejected because a final decision on Rome's host city has not been made yet. The 2021 race was granted to Paris and the 2022 race to Los Angeles. At the moment, Paris and Los Angeles are the only city to be awarded a World Athletics Series race. It is also possible to run the race in 2021, but the DPA news agency notes that this may not be feasible as the race is scheduled for November.This invention relates to apparatus for automatically monitoring and controlling a refrigerator which is operable from an electrical source of variable voltage or frequency and which includes an oscillator circuit controlled by the relay of said source. It is known to detect temperature variations in a refrigerator by a temperature sensing device such as a thermister. Thermistors are self-heating devices which are generally responsive to changes in temperature in the surrounding environment. Such thermistors are normally located in the evaporator coil, and the temperature variations thereof give rise to a change in

impedance in the coil which can be easily measured and converted to a readout temperature in a refrigerator display circuit. It has been known in the prior art to use thermistors which are responsive to changes in temperature in the air supplied to the refrigerator and which thereby, in a measure, indicate the temperature of the contents of the refrigerator. It has also been known to use oscillators in control circuits of refrigerators. Such oscillators are generally responsive to changes in the electrical voltage in the electrical supply to the refrigerator, for example, through monitoring the voltage at the power line or in the motor of the compressor. Such oscillators are used to control the high

# **System Requirements For Adobe Photoshop 2022 ():**

Minimum: OS: Windows 8.1 64-bit Processor: Intel Core i5-2400, AMD Phenom II X4 945 Memory: 4 GB RAM Hard Disk: 20 GB free space Recommended: Processor: Intel Core i7-3770, AMD Phenom II X4 970 Memory: 8 GB RAM Ocenia's first foray into the series is clearly a

[https://unmown.com/upload/files/2022/06/9mtQ4c7uotTy2JCtSoUH\\_30\\_82853e9967b](https://unmown.com/upload/files/2022/06/9mtQ4c7uotTy2JCtSoUH_30_82853e9967b4bbe293d164daf012c2d1_file.pdf) [4bbe293d164daf012c2d1\\_file.pdf](https://unmown.com/upload/files/2022/06/9mtQ4c7uotTy2JCtSoUH_30_82853e9967b4bbe293d164daf012c2d1_file.pdf)

<https://pacific-wave-05894.herokuapp.com/langred.pdf>

[https://fitenvitaalfriesland.nl/photoshop-2022-version-23-keygen-only-free-win-mac](https://fitenvitaalfriesland.nl/photoshop-2022-version-23-keygen-only-free-win-mac-updated-2022/)[updated-2022/](https://fitenvitaalfriesland.nl/photoshop-2022-version-23-keygen-only-free-win-mac-updated-2022/)

<https://indiatownship.com/wp-content/uploads/2022/07/manjak.pdf>

<https://inge-com.fr/adobe-photoshop-2020-version-21-activator-free-updated-2022/> <http://newsafrica.world/?p=31503>

<https://liquidonetransfer.com.mx/?p=28757>

[https://www.randolph-ma.gov/sites/g/files/vyhlif4906/f/uploads/2021\\_curb\\_side\\_broch](https://www.randolph-ma.gov/sites/g/files/vyhlif4906/f/uploads/2021_curb_side_brochure_070121_-_1_final.pdf) ure  $070121 - 1$  final.pdf

<https://www.careerfirst.lk/system/files/webform/cv/maedfre343.pdf> [https://elc-group.mk/2022/06/30/photoshop-2022-version-23-0-1-for-windows](https://elc-group.mk/2022/06/30/photoshop-2022-version-23-0-1-for-windows-march-2022/)[march-2022/](https://elc-group.mk/2022/06/30/photoshop-2022-version-23-0-1-for-windows-march-2022/)

[https://4w15.com/photoshop-2021-version-22-5-1-crack-activation-code-with-product](https://4w15.com/photoshop-2021-version-22-5-1-crack-activation-code-with-product-key-free-download-x64/)[key-free-download-x64/](https://4w15.com/photoshop-2021-version-22-5-1-crack-activation-code-with-product-key-free-download-x64/)

[https://brinke-eq.com/advert/photoshop-2022-version-23-4-1-crack-activation-code](https://brinke-eq.com/advert/photoshop-2022-version-23-4-1-crack-activation-code-mac-win/)[mac-win/](https://brinke-eq.com/advert/photoshop-2022-version-23-4-1-crack-activation-code-mac-win/)

[https://heidylu.com/adobe-photoshop-2021-crack-with-serial-number-license-key-full](https://heidylu.com/adobe-photoshop-2021-crack-with-serial-number-license-key-full-latest/)[latest/](https://heidylu.com/adobe-photoshop-2021-crack-with-serial-number-license-key-full-latest/)

<https://mapasconceptuales.online/photoshop-cc-2015-keygenerator-download/> <https://catolicalaw.fd.lisboa.ucp.pt/sites/default/files/webform/atteshad920.pdf> <http://glass710.cl/?p=10646>

<https://www.joycedayton.com/sites/default/files/webform/talmcol459.pdf> [https://www.golfmotion.com.au/sites/default/files/webform/Adobe-](https://www.golfmotion.com.au/sites/default/files/webform/Adobe-Photoshop-2022-Version-230_1.pdf)[Photoshop-2022-Version-230\\_1.pdf](https://www.golfmotion.com.au/sites/default/files/webform/Adobe-Photoshop-2022-Version-230_1.pdf)

[https://rwix.ru/adobe-photoshop-2022-version-23-0-patch-with-serial-key-free](https://rwix.ru/adobe-photoshop-2022-version-23-0-patch-with-serial-key-free-latest-2022.html)[latest-2022.html](https://rwix.ru/adobe-photoshop-2022-version-23-0-patch-with-serial-key-free-latest-2022.html)